# **EUROPEAN COMPUTER DRIVING LICENCE / INTERNATIONAL COMPUTER DRIVING LICENCE SYLLABUS VERSION 5.0**

**Part: M3 Word Processing**

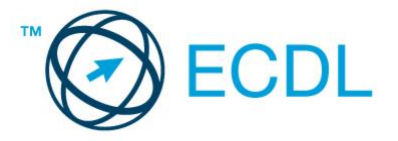

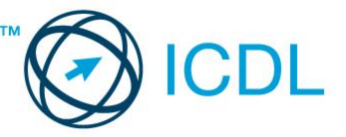

**The European Computer Driving Licence Foundation Ltd.** 

Third Floor, Portview House Thorncastle Street Dublin 4 Ireland

Tel: + 353 1 630 6000 Fax: + 353 1 630 6001

E-mail: info@ecdl.org URL: http://www.ecdl.org

The official version of ECDL / ICDL Syllabus Version 5.0 is the version published on the ECDL Foundation Web site, which can be found at: www.ecdl.com

## **Disclaimer**

Although every care has been taken by the ECDL Foundation in the preparation of this publication,

no warranty is given by the ECDL Foundation as publisher as to the completeness of the information contained within it and neither shall the ECDL Foundation be responsible or liable for any errors, omissions, inaccuracies, loss or damage whatsoever arising by virtue of such information or any instructions or advice contained within this publication. As stated above, the information may not be reproduced in whole or part without permission and acknowledgement. Changes may be made by the ECDL Foundation at its own discretion and at any time without notice.

## **Copyright © 2007 The ECDL Foundation Ltd.**

All rights reserved. No part of this publication may be reproduced in any form except as permitted by the European Computer Driving Licence (ECDL) Foundation<sup>1</sup>. Enquiries for permission to reproduce material should be directed to the publisher.

<sup>1</sup> Reference(s) to ECDL Foundation means The European Computer Driving Licence Foundation Ltd.

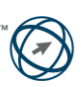

#### **Module 3 – Word Processing**

The following is the Syllabus for Module 3, *Word Processing,* which provides the basis for the practice-based test in this module.

#### **Module Goals**

**Module 3** *Word Processing,* requires the candidate to demonstrate the ability to use a word processing application to create everyday letters and documents. The candidate shall be able to create, format and finish small-sized word processing documents which will be ready to share and distribute. In the module the candidate shall be able to set application preferences to enhance their productivity, and demonstrate their competence in using word processing applications features like creating standard tables, adding pictures and images to a document, as well as using mail merge tools to help with large mail distributions. The candidate shall also appreciate the importance of checking and proofing their work, and recognise some good practices in paragraph layout when using a word processor.

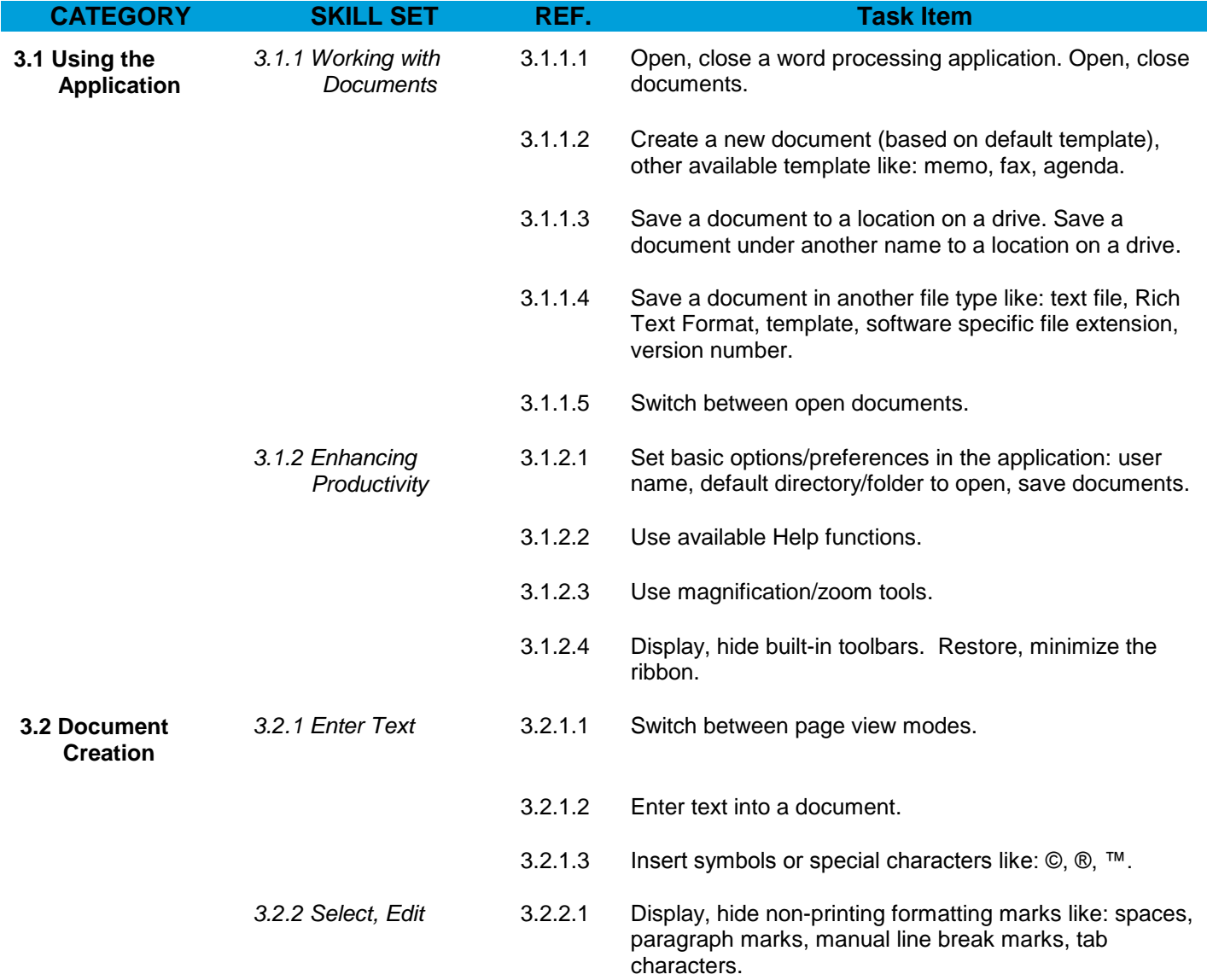

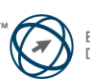

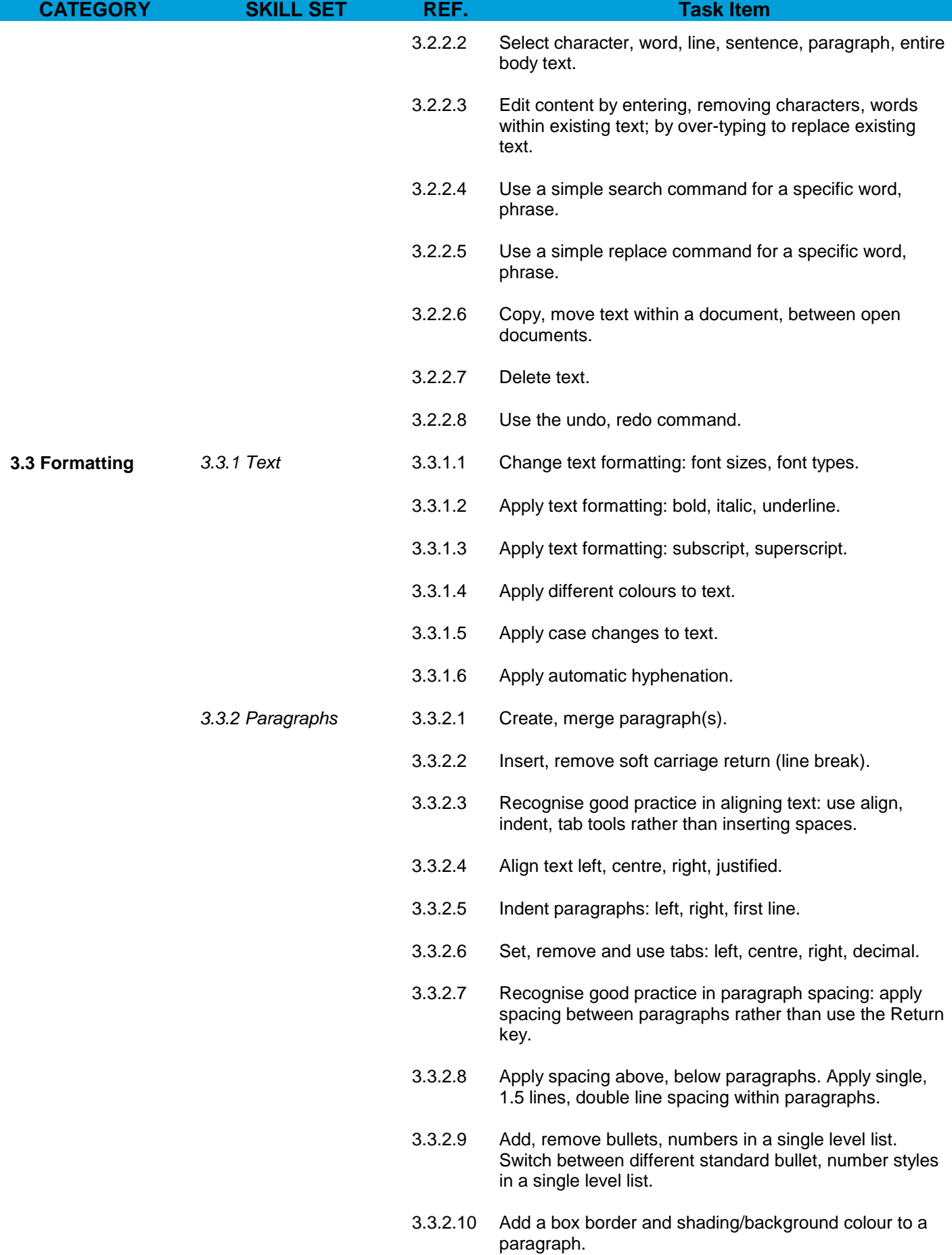

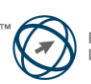

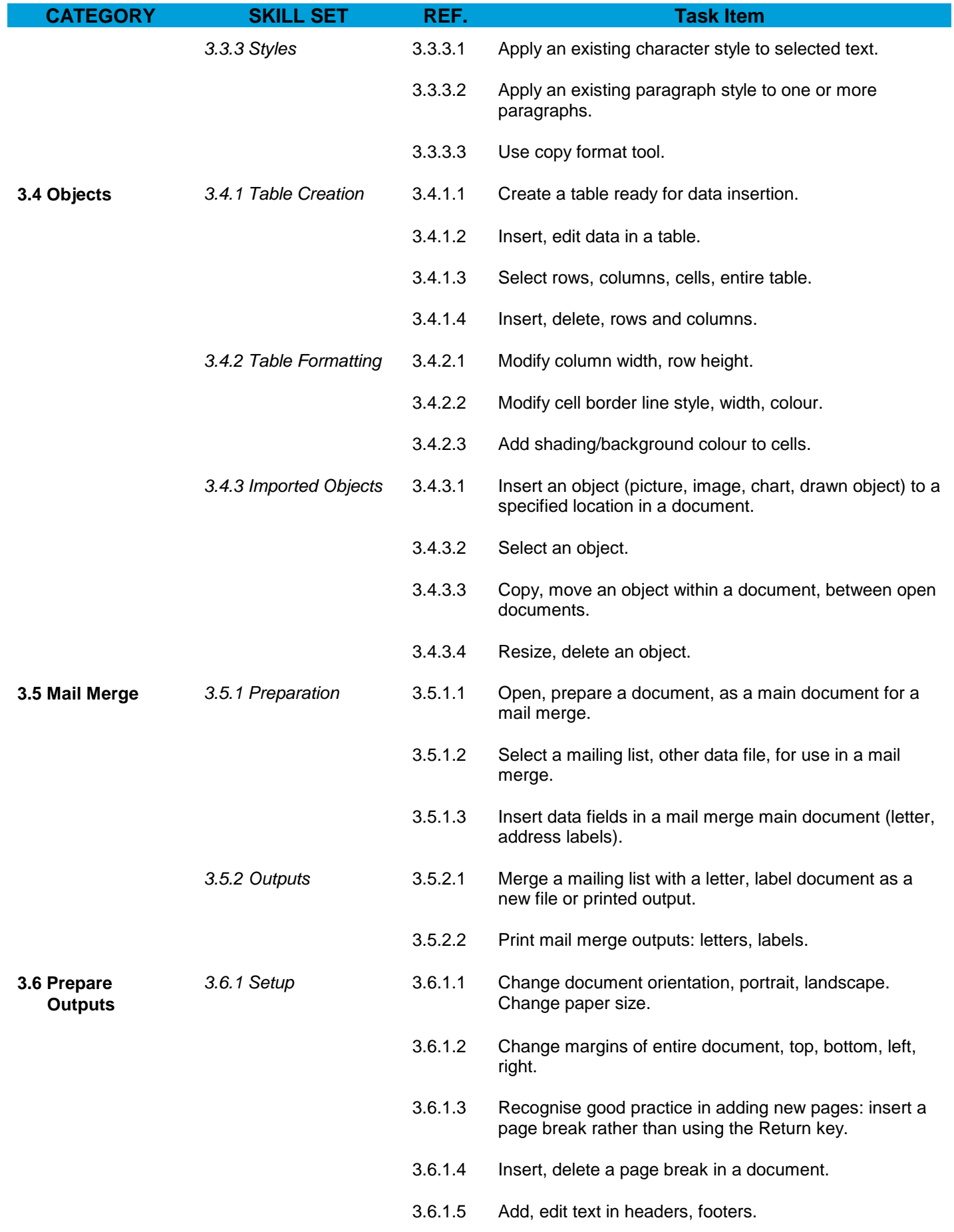

![](_page_3_Picture_2.jpeg)

![](_page_4_Picture_80.jpeg)

![](_page_4_Picture_2.jpeg)